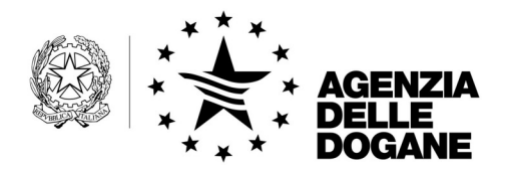

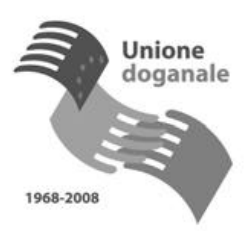

Roma, 20 maggio 2008

Protocollo: 3280

Rif.:

Allegati:

# LORO SEDI

Alle Direzione Regionali

Agli Uffici delle Dogane

All'Area Centrale Gestione tributi e rapporto con gli utenti

All'Area Centrale Verifiche e controlli tributi doganali, accise – Laboratori chimici

All'Ufficio Centrale Antifrode

All'Ufficio Audit Interno

S E D E

**OGGETTO**: Precisazioni riguardanti le dichiarazioni di esportazione, di transito e di esportazione abbinata a transito.

> All'Unione Italiana delle Camere di Commercio, Industria, Agricoltura e Artigianato Piazza Sallustio, 21 00187 – ROMA

Alla Camera di Commercio Internazionale Via XX Settembre, 5 00187 – ROMA

AREA CENTRALE TECNOLOGIE PER L'INNOVAZIONE Unità Pianificazione ICT

00143 Roma, Via Mario Carucci, 71 – Telefono +390650246426 – Fax +390650243212 – e-mail:dogane.tecnologie.pianificazione@agenziadogane.it

Alla Confederazione Generale dell'Industria Italiana Viale dell'Astronomia, 30 00144 - ROMA

Alla Confederazione Generale Italiana del Commercio e del Turismo Piazza G. Gioacchino Belli, 2 00153 – ROMA

Alla Confederazione Generale dell'Agricoltura Corso Vittorio Emanuele II, 101 00186 – ROMA

Alla Confederazione Generale Italiana dell'Artigianato Via S. Giovanni in Laterano, 152 00184 - ROMA

Alla Confederazione Generale Italiana dei Trasporti e della Logistica Via Panama, 62 00198 - ROMA

Al Consiglio Nazionale degli Spedizionieri Doganali Via XX Settembre, 3 00187 - ROMA

Alla Federazione Nazionale Spedizionieri Doganali Via XX Settembre, 3 00187 - ROMA

All'Associazione Nazionale Centri di Assistenza doganale Ufficio di Presidenza Via Traversa, 3 57100 – LIVORNO

Alla Federazione Nazionale delle Imprese di Spedizioni Internazionali Via Emilio Cornalia, 19 20124 – MILANO

AREA CENTRALE TECNOLOGIE PER L'INNOVAZIONE Unità Pianificazione ICT

00143 Roma, Via Mario Carucci, 71 – Telefono +390650246426 – Fax +390650243212 – e-mail:dogane.tecnologie.pianificazione@agenziadogane.

Ai fini della semplificazione delle procedure, della tracciabilità elettronica delle operazioni doganali e della comunicazione in tempo reale agli operatori economici di informazioni attinenti a tali operazioni, obiettivi richiesti dai progetti comunitari in ambito e-Customs, si comunica che a decorrere dal **27 maggio 2008** saranno disponibili le funzionalità, di seguito illustrate, relative alle dichiarazioni di esportazione, di transito e di esportazione abbinata a transito in procedura ordinaria e semplificata/domiciliata di accertamento.

## 1) **Quantità minima merci "sensibili" (Allegato 44 quater del Reg. (CEE) n. 2454/1993).**

Nel caso di "merci sensibili" non è più obbligatoria l'indicazione della nomenclatura combinata nel G.R.N. (Garantee Reference Number) della garanzia globale se la quantità dichiarata di tale merce è inferiore alla quantità minima indicata nel citato allegato.

Il calcolo dell'importo dei diritti da garantire, in tal caso, è eseguito con le stesse regole delle merci ordinarie (aliquota euro/Kg o "importo per singola operazione").

### 2) **Autorizzazione alla procedura di domiciliazione** .

Per le dichiarazioni di esportazione in procedura di domiciliazione è obbligatorio indicare il numero ed il cin dell'autorizzazione a tale procedura qualunque sia la modalità di presentazione della dichiarazione.

## 3) **Garanzia globale ed esonero dalla garanzia per le operazioni di transito.**

Se il campo "Garanzia valida per dichiarazioni contenenti: codice ufficio partenza", presente nelle garanzie di transito di tipo "0" (esonero) e "1" (globale), non è stato valorizzato, l'acquisizione di una dichiarazione di transito può essere effettuata in un qualsiasi ufficio di partenza comunitario o di un Paese EFTA; se, invece, tale campo è stato valorizzato l'acquisizione della dichiarazione è consentita **unicamente** nell'ufficio di partenza indicato nel suddetto campo.

## 4) **Obbligatorietà dell'indicazione dell'access code nelle dichiarazioni di transito e di esportazione abbinata a transito in procedura ordinaria di accertamento.**

Per le dichiarazioni in parola, presentate via E.D.I. o su supporto magnetico/ottico tramite il messaggio "B3", è obbligatorio indicare nel campo "codice di accesso alla garanzia G.R.N." l'access code fornito per ogni persona abilitata all'utilizzo della garanzia dall'ufficio doganale che ha emesso il G.R.N..

# 5) **Eliminazione della convalida delle dichiarazioni di transito e di esportazione abbinata a transito in procedura ordinaria di accertamento.**

Allo stato attuale, la convalida delle dichiarazioni in parola presentate via E.D.I. con il messaggio "B3" consente agli uffici di conoscere il tipo di controllo da effettuare per ogni operazione.

A decorrere dal 27 maggio p.v., gli uffici otterranno la suddetta informazione mediante una specifica funzionalità presente nel ruolo "partenza " dell'applicazione S.TRA.D.A. (bottone funzionale "Rich. Esito C.d.C.").

### 6) **Interrogazione della garanzia globale da parte dell'operatore economico.**

**A partire dal 30 maggio 2008** sarà disponibile sul sito internet del servizio telematico doganale, nella sezione altre applicazioni, il link "Situazione Garanzie" che consente di visualizzare le informazioni inerenti le operazioni di transito relative ad un determinata garanzia globale indicando il G.R.N. ed il connesso access code.

L'operatore economico potrà accedere a tale funzionalità di consultazione utilizzando le credenziali di accesso alle applicazioni del servizio telematico doganale.

I Signori Direttori Regionali, avvalendosi delle strutture di coordinamento regionale AIDA, vorranno vigilare sull'esatta applicazione delle presenti disposizioni, non mancando di impartire eventuali ulteriori istruzioni operative ritenute opportune, informandone la scrivente.

> AREA CENTRALE TECNOLOGIE PER L'INNOVAZIONE Unità Pianificazione ICT

Si raccomanda di prestare la massima attenzione nei primi giorni di utilizzo delle nuove procedure, al fine di riscontrare qualsiasi anomalia di funzionamento che, nell'eventualità, dovrà essere tempestivamente segnalata.

Le richieste di assistenza e le segnalazioni di anomalie e malfunzionamenti dovranno essere formulate secondo le modalità di utilizzo del nuovo servizio di Helpdesk sulle problematiche N.C.T.S. ed A.E.S. (note prott. n. 5221 e 5357 del 31 luglio 2007 disponibili rispettivamente sul sito intranet ed internet dell'Agenzia delle Dogane).

> *Il Direttore dell'Area Centrale* Firmato Teresa Alvaro

Firma autografa sostituita a mezzo stampa ai sensi dell'art. 3, comma 2, del d.lgs.39/93

AREA CENTRALE TECNOLOGIE PER L'INNOVAZIONE Unità Pianificazione ICT

00143 Roma, Via Mario Carucci, 71 – Telefono +390650246426 – Fax +390650243212 – e-mail:dogane.tecnologie.pianificazione@agenziadogane.